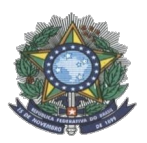

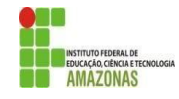

# **CHAMADA PÚBLICA Nº 01**

A Comissão Local de Processo Seletivo Acadêmico Institucional do campus **Tabatinga** informa que estão abertas inscrições para preenchimento de vagas remanescentes dos seguintes Cursos Técnicos na forma subsequente:

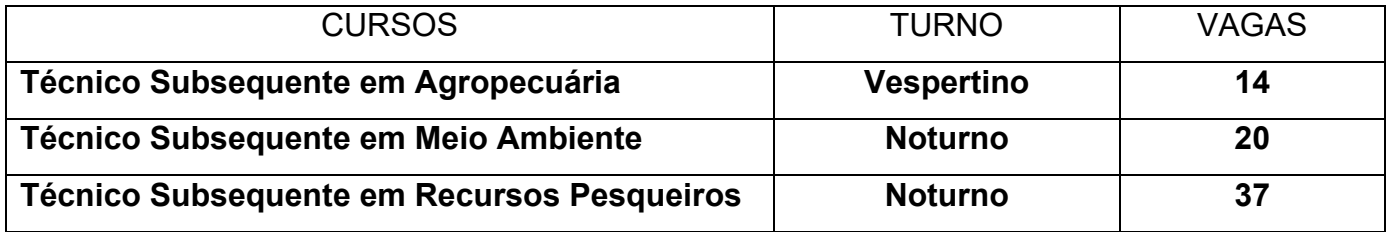

A Chamada pública é aberta para toda a comunidade, incluindo candidatos que se inscreveram no Processo Seletivo do IFAM 2022-1 e que sejam: candidatos em lista de espera, aprovados que não se matricularam ou candidatos que foram desclassificados nas etapas do Processo Seletivo. O requisito para participar desta chamada pública é ter mais de 18 anos, ensino médio completo, estar de acordo com as regras do Edital nº 19/2021 do Processo Seletivo IFAM 2022-1

Os interessados deverão realizar novas inscrições de forma presencial no próprio campus. As inscrições ocorrerão nos dias **18/ 21 a 25 de fevereiro de 2022.**

Os candidatos deverão informar, no padrão de 0,00 a 10,00, as médias de Língua Portuguesa, Matemática, Física, Química e Biologia, do 1° (primeiro) e 2° (segundo) anos do Ensino Médio. Caso suas notas não estejam no padrão de 0,00 a 10,00, consultar a Tabela de Equivalência no Anexo I desta Chamada.

A classificação se dará, em Ampla Concorrência, pela ordem decrescente da Nota Final, conforme os procedimentos descritos no EDITAL No. 19/PROEN/2021 e será publicada no mural e/ou no site do *campus* Tabatinga no dia 28 de fevereiro de 2022.

As chamadas para matrículas ocorrerão conforme disponibilidade de vagas, respeitando a classificação dos candidatos.

**Tabatinga, 23 de fevereiro de 2022.**

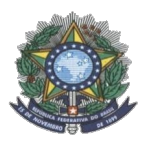

#### **MINISTÉRIO DA EDUCAÇÃO SECRETARIA DE EDUCAÇÃO PROFISSIONAL E TECNOLÓGICA INSTITUTO FEDERAL DE EDUCAÇÃO, CIÊNCIA E TECNOLOGIA DO AMAZONAS PRÓ-REITORIA DE ENSINO DIRETORIA DE GESTÃO ACADÊMICA COORDENAÇÃO GERAL DE PROCESSOS SELETIVOS**

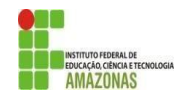

### **ANEXO I**

**CURSO PRETENDIDO: \_\_\_\_\_\_\_\_\_\_\_\_\_\_\_\_\_\_\_\_\_\_\_\_\_\_\_\_\_\_\_\_\_\_\_\_\_\_\_\_\_\_\_\_\_\_\_\_\_**

#### DADOS PESSOAIS

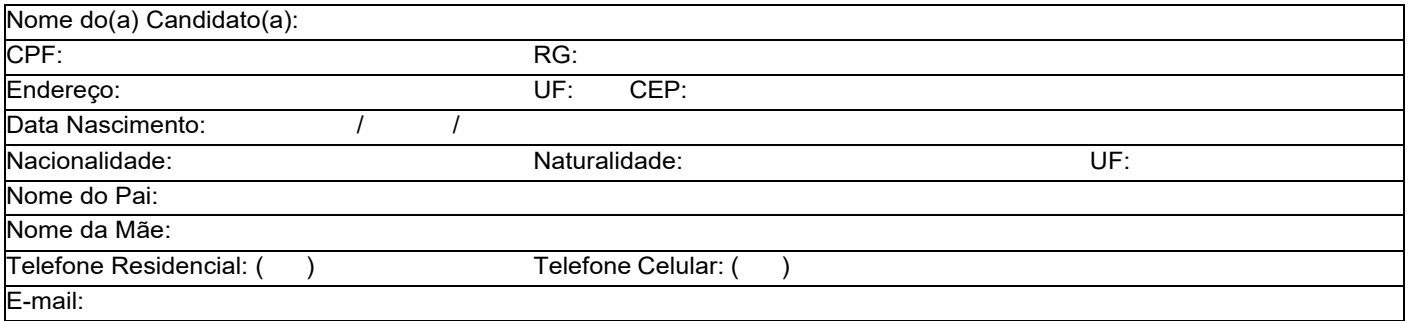

Informe as médias finais das disciplinas de Língua Portuguesa, Matemática, Física, Química e Biologia do 1° e 2° anos do Ensino Médio, no padrão de 0,0 a 10,0.

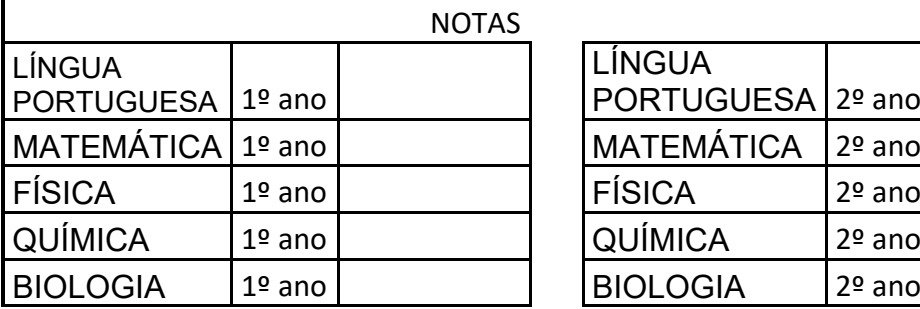

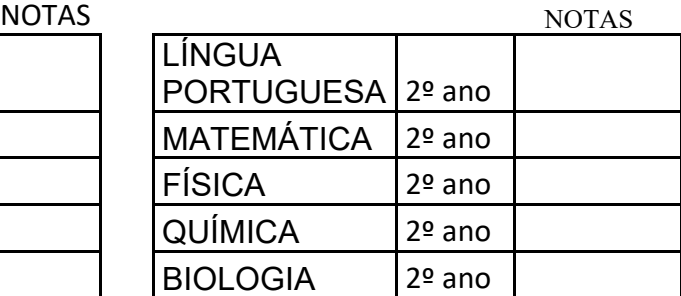

\_\_\_\_\_\_\_\_\_\_\_\_\_\_\_\_\_\_\_\_\_\_\_\_\_\_\_\_\_\_\_\_\_\_\_\_\_\_\_\_ Assinatura do candidato

**Tabatinga – AM, \_\_\_\_\_ de Fevereiro de 2022.**

**Comissão Local de Processos Seletivos - IFAM Campus Tabatinga Port. Nº 274-GDG/CTB/IFAM, 19/10/2021**.

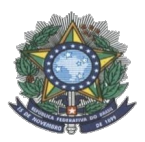

#### **MINISTÉRIO DA EDUCAÇÃO SECRETARIA DE EDUCAÇÃO PROFISSIONAL E TECNOLÓGICA INSTITUTO FEDERAL DE EDUCAÇÃO, CIÊNCIA E TECNOLOGIA DO AMAZONAS PRÓ-REITORIA DE ENSINO DIRETORIA DE GESTÃO ACADÊMICA COORDENAÇÃO GERAL DE PROCESSOS SELETIVOS**

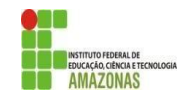

#### **ANEXO II TABELA DE EQUIVALÊNCIA DE CONCEITOS E NOTAS**

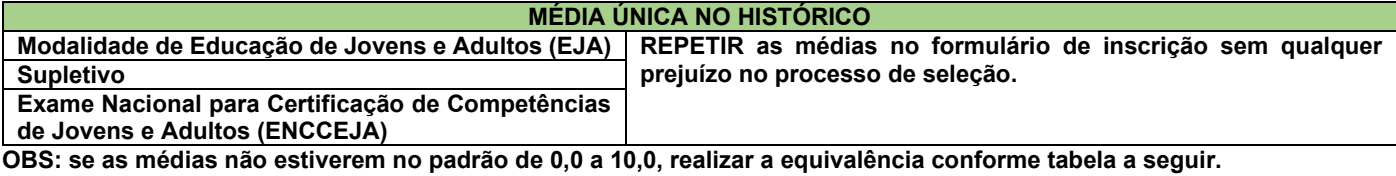

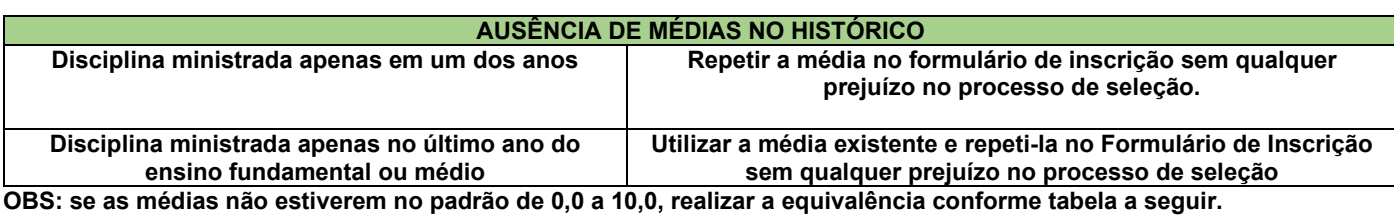

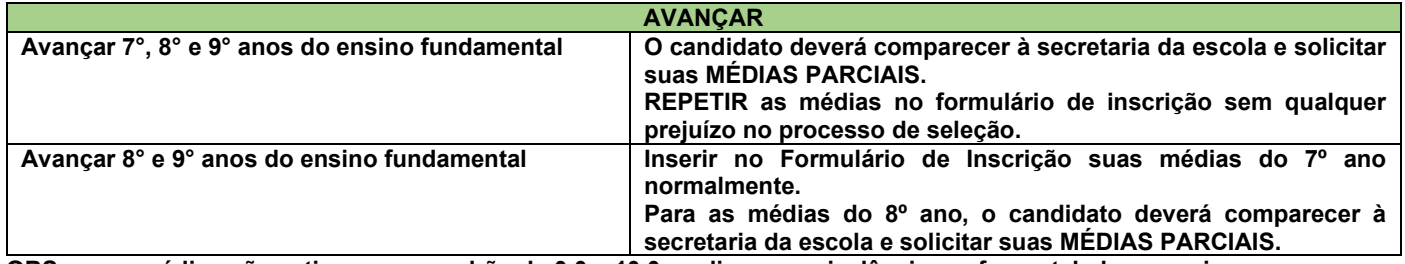

**OBS: se as médias não estiverem no padrão de 0,0 a 10,0, realizar a equivalência conforme tabela a seguir.**

#### **CONCEITOS**

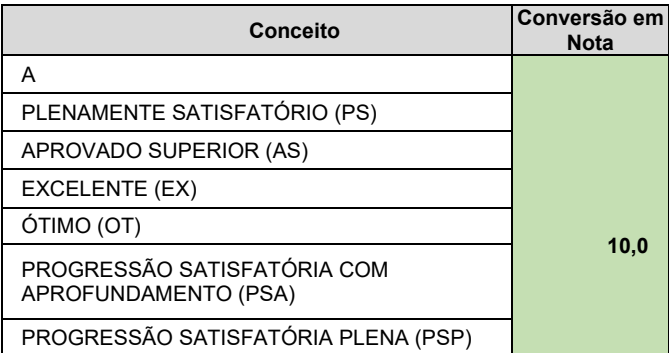

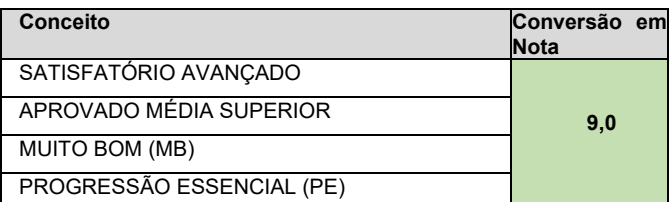

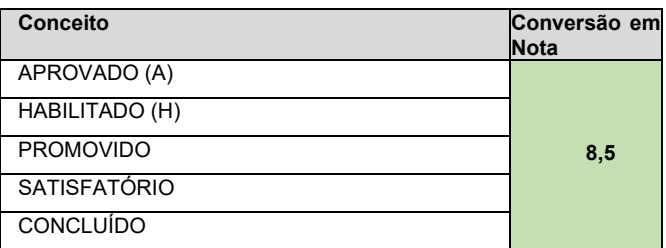

PROGRESSÃO SATISFATÓRIA (PS)

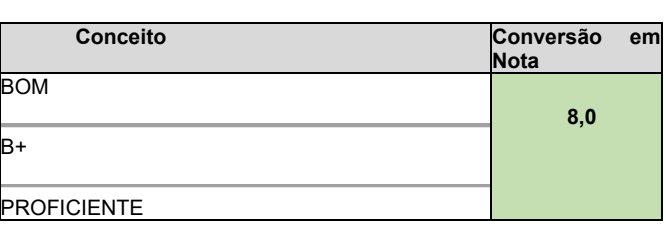

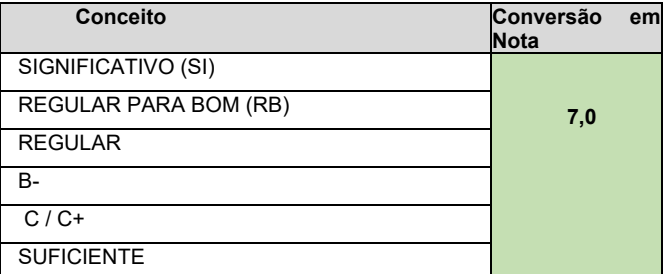

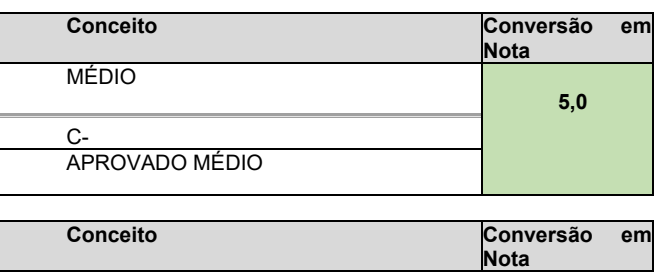

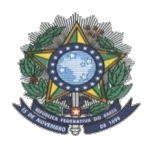

#### **MINISTÉRIO DA EDUCAÇÃO SECRETARIA DE EDUCAÇÃO PROFISSIONAL E TECNOLÓGICA INSTITUTO FEDERAL DE EDUCAÇÃO, CIÊNCIA E TECNOLOGIA DO AMAZONAS PRÓ-REITORIA DE ENSINO DIRETORIA DE GESTÃO ACADÊMICA COORDENAÇÃO GERAL DE PROCESSOS SELETIVOS**

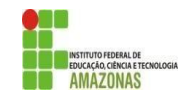

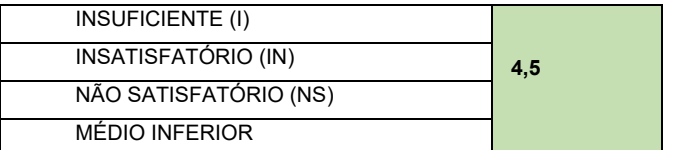

PROGRESSÃO NÃO AVALIADA (PNA) PROGRESSÃO INSATISFATÓRIA (PI)  $\overline{D}$ 

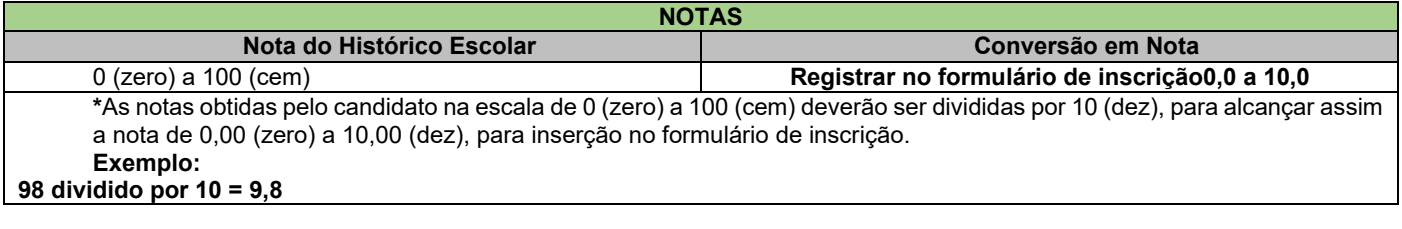

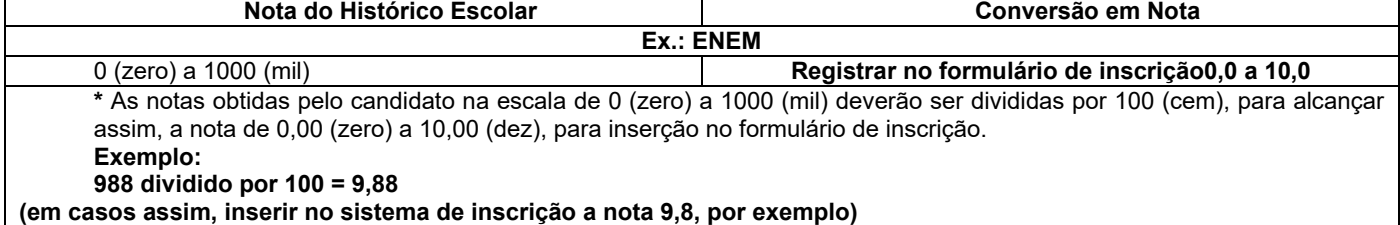

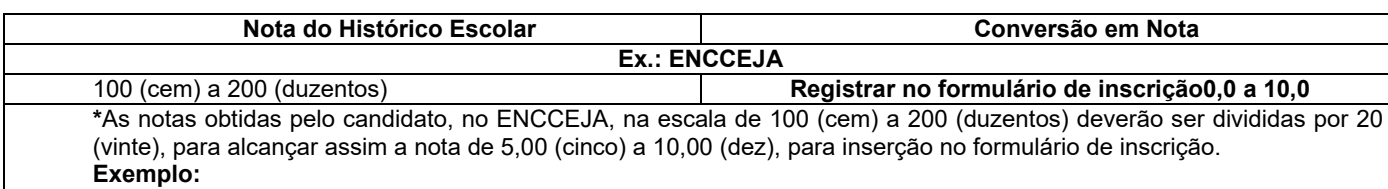

#### **150 dividido por 20 = 7,5**

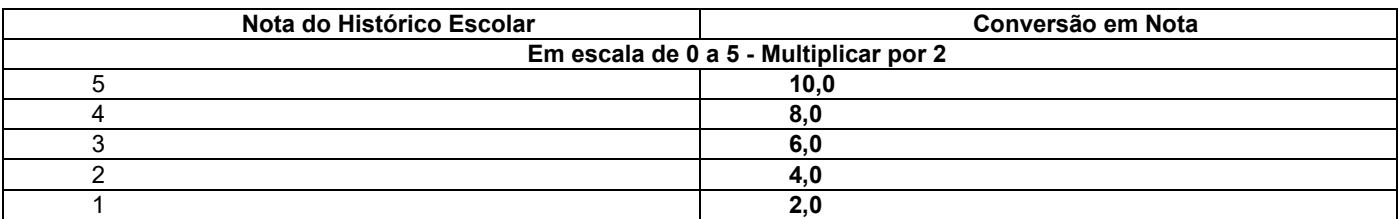

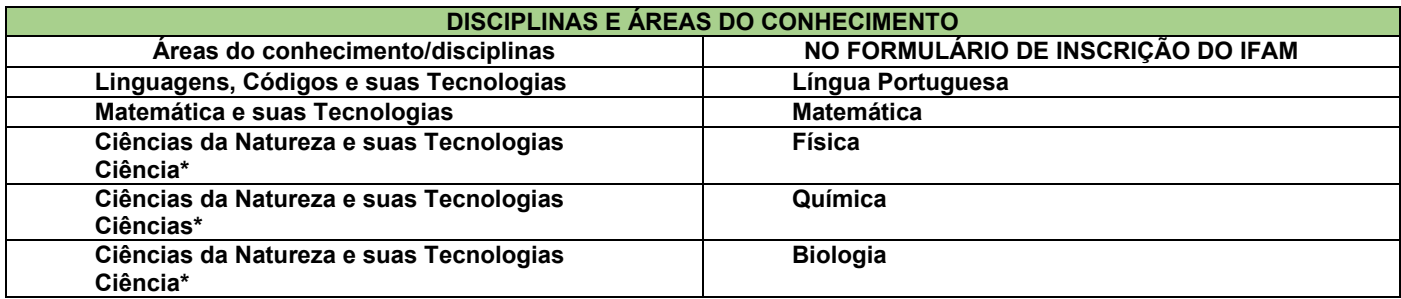

\*Quando o **Histórico Escolar do Ensino Médio** não apresentar as disciplinas de **Física, Química e/ou Biologia**, mas apresentar a disciplina **Ciências,** o candidato deverá utilizar as notas de Ciências no Formulário de Inscrição, repetindo-as sem prejuízo algum. **INSTITUIÇÕES ESTRANGEIRAS**

## **Ausência da disciplina Língua Portuguesa = Utilizar as médias da disciplina da Língua Materna Notas de 0,0 a 20,0 = Dividir por 2 (dois)**

**Outros casos**

**Solicitar, com 2 (dois) dias úteis de antecedência, a equivalência à CPSAI Central, pelo e-mail cpsai.selecao@ifam.edu.br, com o histórico legível em anexo, escaneado ou fotografado**